## **حافظه مجازي**

كي بردار<sub>ي يدون ذكر</sub> واستم هاي عامل<br>حافظه مجاني الكي ازبخش هاي متعاول در اكثر سيستم هاي عامل<br>المتحدث المتحدث المتحدث  $\bigodot$ كامپيوترهاي شخصي است . سيسّتم فوق با تواج*ع به مز*اياي عمده،

به سرعت متداول شده و با استقبال كاربران كامپيوتر مواجه شده

است . اكثر كامپيوترها در حال حاضر از حافظه هاي محدود با

ظرفيت ٦٤ ، ١٢٨ و يا ٢٥٦ مگابايت استفاده مي نمايند. حافظه

موجود در اكثر كامپيوترها به منظور اجراي چندين برنامه

بصورت همزمان توسط كاربر ، پاسخگو نبوده و با كمبود حافظه

مواجه خواهيم شد. مثلا" در صورتيكه كاربري بطور همزمان ،

سيستم عامل ، يك واژه پرداز ، مرورگر وب و يك برنامه براي K.4T.COM

ا*ر*سال نامه الكترونيكي *ر*ا فعال نمايد ، ۳۲ يا ٤<mark>٠ مگاباي</mark>ت حافظه،

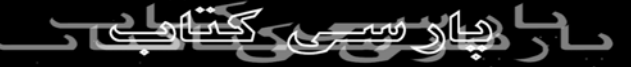

ظرفيت قابل قبولي نبوده و كاربران قادر به استفاده از خدمات

ارائه شده توسط هر يك از نرم افزارهاي فوق نخواهند بود. يكي بی بردار<sub>ی بدون ذك</sub>ر<br>از راهكارهاي غلبه بر مشكل فوق<sup>نا</sup>افزايش و ارتقای حافظه موجود  $\infty$ است . با ارتقاي حافظه و افزايش آن ملهكن است مشكل فوق در محدوده اي ديگر مجددا" بروز نمايد. يكي ديگر از راهكارهاي موجود در اين زمينه ، استفاده از حافظه مجازي است . در

تكنولوژي حافظه مجازي از حافظه هاي جانبي ارزان قيمت نظير

هارد ديسك استفاده مي گردد. در چنين حالتي اطلاعات موجود در

حافظه اصلي كه كمتر مورد استفاده قرار گرفته اند ، از حافظه

خارج و در محلي خاص بر روي هارد ديسك ذخيره مي گردند. بدين ترتيب بخلش ال() وافظه اصلي آزاد و زمينه استقرار يک برنامه جديد د*ر* حافظه فراهم للواهم شد. عمليات *ار*سال اطلاعات از حافظه اصلي بر روي هارد ديسك بصورت خودكار انجام مي

گيرد. مسئله سرعت سرعت خواندن و نوشتن اطلاعات بر روي بپی برداری بدون ذ<sub>اک</sub>ر ناافظه اصلي كامپيوتر است . در<br>هارد ديسک به <sub>ه</sub>راتب كندتر از خافظه اصلي كامپيوتر است . در صو*ر*تيكه سيستم مورد نظر داراى عملياتي ح<del>جيم در ر</del>ابطه با حافظه مجازي باشد ، كارآئي سيستم به شدت تحت تاثير قرار

خواهد گرفت . در چنين مواردي لازم است كه نسبت به افزايش

حافظه موجود در سيستم ، اقدام گردد. در مواردي كه سيستم

عامل مجبور به جابجائي اطلاعات موجود بين حافظه اصلي و

حافظه مجازي باشد ( هارد ديسك ) ، باتوجه به تفاوت محسوس

سرعت بين آنها ، مدت زمان زيادي صرف عمليات جايگزيني مي گردد. در چنين √حالتي سرع سيستم به شدت افت كرده و عملا ّ در برخی حالات غيرقابل استفاده مي گردد

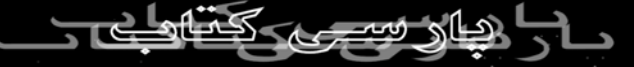

اطلاعات بر روي هارد ديسك را يك **file Page** مي گويند. در فايل

فوق ، صفحات مربوط به حافظه اصلي ذخيره و سيستم عامل در کی برداری بدون ذکر نامجددا" به حافظه اصلی منتقل<br>زمان مورد کظار اطلاعات فوق دا مجددا" به حافظه اصلی منتقل  $\frac{1}{2}$ خواهد كرد. در ماشين هائي كه از سيستم عامل ويندوز استفاده

مي نمايند ، فايل فوق داراي انشعاب **swp** است . پيكربندي حافظه

مجازي ويندوز ٩٨ و **XP** داراي برنامه هوشمند مديريت حافظه

مجازي هستند . در زمان نصب ويندوز ، پيكربندي و تنظيمات

پيش فرض براي مديريت حافظه مجازي انجام خواهد شد.

تنظيمات انجام شده در اغلب موارد پاسخگو بوده و نيازي به تغيير

آنها وجود نخواهد داشت . در برخي موارد لازم است كه

پيكربندي مديرايريت (تافظه مجازي بصورت دستي انجام گيرد. براي انجام اين كار در ويندوز ٩٨ ، گزينه **System** را از طريق

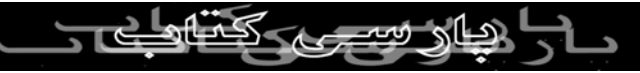

## **panel Control**انتخاب و در ادامه گزينه **Performance** را

فعال نمائيد. در بخش **، setting Advanced** گزينه **memory Virtual**را انتخاب نمائيد. با نمايش پنجره مربوط به **Memory "Let me specify my own virtual** گزينه**Virtual ، "setting memory**را انتخاب تا زمينه مشخص نمودن مكان و ظرفيت حداقل و حداكثر فايل مربوط به حافظه مجازي فراهم گردد. در فيلد **Hard disk** محل ذخيره نمودن فايل و درفيلد هاي ديگر حداقل و حداكثر ظرفيت فايل را بر حسب مگابايت مشخص نمائيد. براي مشخص نمودن حداكثر فضاي مورد نياز حافظه مجازي مي توان هر اندازه اي را مشخص نمود . تعريف اندازه اي به ميزان دو برابر حافظه اصلي كامپيوتر **(RAM(**براي حداكثر ميزان حافظه مجازي توصيه مي گردد. در ويندوز **XP** 

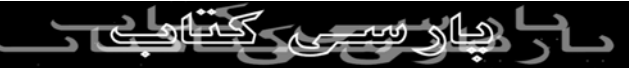

شما مي توانيد در ابتدا بر روي **Computer My** راست كليك

كنيد و سپس گزينه **Properties** را انتخاب كنيد. شكل

پنجره در سپس**xp\_right\_click\_my\_computer.jpg Advanced**و در قسمت **Performance** گزينه **Setting** را

انتخاب كنيد. شكل **jpg.properties\_system\_xp** در پنجره اي

كه نمايان مي شود مجدداً گزينه **Advanced** را انتخاب كرده و

در اين صفحه نيز بر روي دكمه **change** كليك كنيد تا صفحه

تنظيمات **memory Virtual** نمايان شود . شكل

 **jpg.options\_performance\_xp**در صورتي كه مي خواهيد

درايوي غير از درايو پيش فرض كه معمولاً درايو **C** كامپيوتر است

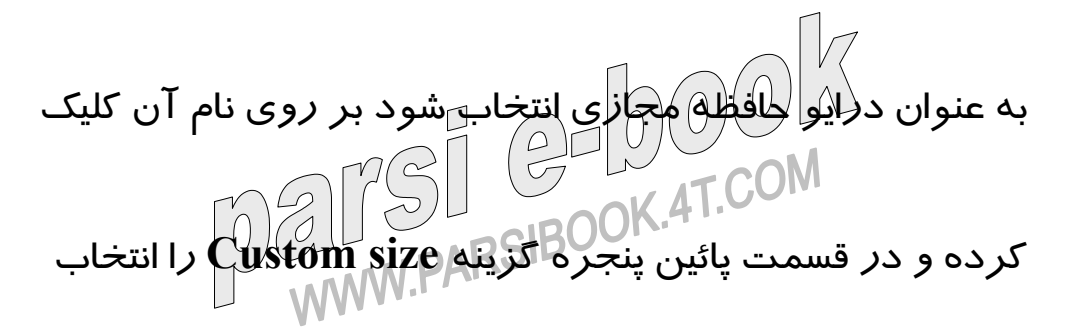

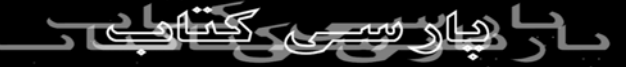

كنيد. و مقادير مورد نظر تان را در قسمت هاي **size Initial** و

 **size Maximum**وارد كنيد. سپس گزينه **Set** را براي ثبت

كى بردارى بدون ذكر كه مي خواهيد درايو جا*ر*ى شما $\bigcup_{\omega\in\mathbb{R}^d}\mathbb{R}$ كنيد. در صورتي كه مي خواهيد درايو جا*ر*ى شما كه از آن به عنوان حافظه مجازي استفاده مي كنيد غير فعال شود

مي توانيد گزينه **file paging no** را انتخاب كرده و سپس دكمه

 **Set**را انتخاب كنيد **.**

البته**xp\_set\_virtual\_memory\_system\_managed.jpg** 

توجه داشته باشيد كه بايد يكي از درايو هاي ديگر را براي استفاده

در اين قسمت تعيين كنيد . بهتر است براي دستيابي به سرعت

بالاتر از درايوي استفاده كنيد كه فضاي خالي بيشتري در اختيار

حافظه ميزان**. xp\_set\_virtual\_memory\_manual.jpg** دارد 4T.COM موجود هارد ديسك كه براي حافظه مجازي در نظر گرفته خواهد شد بسيار حائز اهميت است . در صورتيكه فضاي فوق بسيار ناچيز

انتخاب گردد ، همواره با پيام خطائي مطابق **of Out "** كى بردارى بدون ذكر.<br>**، "Memory"مواجه خواهيم شد. پيشنهاد مي گردد نسبت حافظه**  $\bigoplus$ مجازی به حافظه اصلی دو به يک باشلارچهل ادر صوراتيکه حافظه اصلي موجود ١٦ مگابايت باشد ، حداكثر حافظه مجازي را ٣٢ مگابايت در نظر گرفت . يكي از روش هائي كه به منظور بهبود كارآيي حافظه مجازي پيشنهاد شده است ، ( مخصوصا" در موارديكه حجم بالائي از حافظه مجازي مورد نياز باشد ) در نظر گرفتن ظرفيت يكسان براي حداقل و حداكثر اندازه حافظه مجازي است . در چنين حالتي در زمان راه اندازي كامپيوتر، سيستم عامل تمام فضاي هورلد نياز(۱/اختصاص و در ادامه نيازي با افزايش آن  $47.0$ همزمان با اجراي ساير برنامه ها<del>نخو</del>اهد <sub>بو</sub><br>همزمان با اجراي ساير برنامه هان<del>خ</del>واهد بو

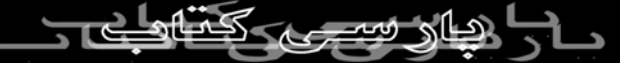

كارآئي سيستم بهبود پيدا خواهد كرد . يكي ديگر از فاكتورهاي

مهم در كارآئي حافظه مجازي ، محل فايل مربوط به حافظه ني برداري بدون ذكر الم كامپيوتر ي داراي چندين هارد<br>مجازي است الم صورتيكه سيستم كامپيوتري داراي چندين هارد  $\sum_{i=1}^{n}$ ديسک فيزيکی باشد ، ( منظور چندين لازايو من*ظف*ي نيست ) می توان حجم عمليات مربوط به حافظه مجازي را بين هر يك از درايوهاي فيزيكي موجود توزيع كرد. روش فوق در موارديكه از حافظه مجازي در مقياس بالائي استفاده مي گردد ، كارآئي مطلوبي را بدنبال خواهد داشت**.** 

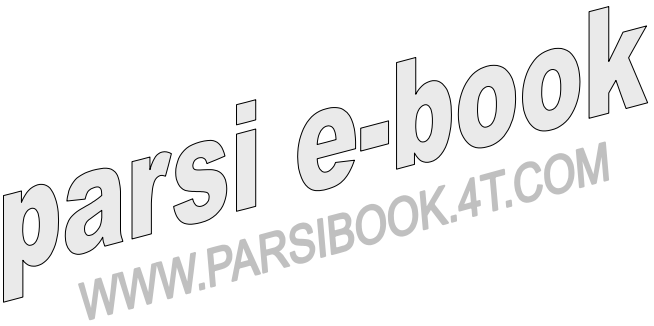